### **TUGAS AKHIR**

# **SISTEM INFORMASI GEOGRAFIS PEMETAAN LAHAN PARKIR RESMI DI KOTA PEKALONGAN MENGGUNAKAN METODE RAD (***RAPID APPLICATION DEVELOPMENT***)**

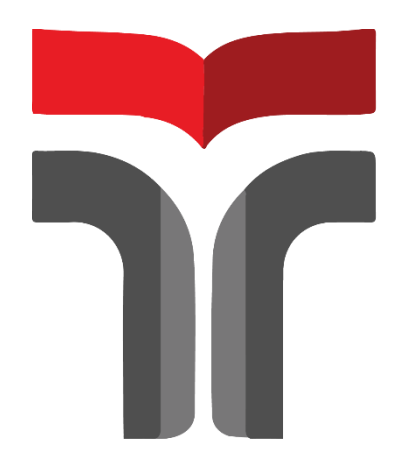

**MUHAMMAD IFAN MAULANA 18102204**

### **PROGRAM STUDI TEKNIK INFORMATIKA FAKULTAS INFORMATIKA INSTITUT TEKNOLOGI TELKOM PURWOKERTO 2022**

### **TUGAS AKHIR**

# <span id="page-1-0"></span>**SISTEM INFORMASI GEOGRAFIS PEMETAAN LAHAN PARKIR RESMI DI KOTA PEKALONGAN MENGGUNAKAN METODE RAD (***RAPID APPLICATION DEVELOPMENT***)**

*GEOGRAPHIC INFORMATION SYSTEM OF OFFICIAL PARKING LAND MAPPING IN PEKALONGAN CITY USING RAD (RAPID APPLICATION DEVELOPMENT) METHOD*

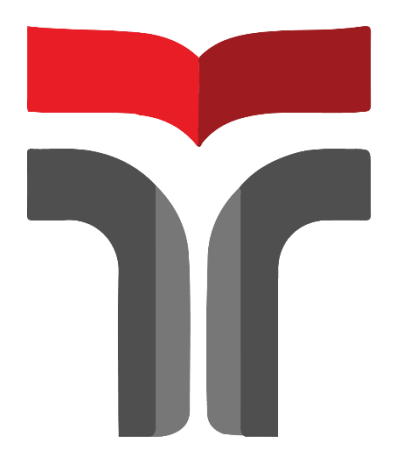

**MUHAMMAD IFAN MAULANA 18102204**

## **PROGRAM STUDI TEKNIK INFORMATIKA FAKULTAS INFORMATIKA INSTITUT TEKNOLOGI TELKOM PURWOKERTO 2022**

### <span id="page-2-0"></span>**HALAMAN PENGESAHAN PEMBIMBING**

## SISTEM INFORMASI GEOGRAFIS PEMETAAN **LAHAN PARKIR RESMI DI KOTA PEKALONGAN MENGGUNAKAN METODE RAD (RAPID APPLICATION DEVELOPMENT**

## **GEOGRAPHIC INFORMATION SYSTEM OF OFFICIAL** PARKING LAND MAPPING IN PEKALONGAN CITY **USING RAD (RAPID APPLICATION DEVELOPMENT) METHOD**

Dipersiapkan dan Disusun oleh

MUHAMMAD IFAN MAULANA 18102204

Telah Diujikan dan Dipertahankan dalam Sidang Ujian Tugas Akhir pada tanggal, 5 September 2022

Pembimbing I

uhammad Afrizal Amrustian, S.Kom., M.Kom. NIDN. 0630119104

Pembimbing II

Muhammad Lulu Latif Usman, S.Pd., M.Har NIDN. 0421019501

Mengetahui,

Ketua Program Studi

Amalia Beladinna Arifa, S.Pd., M.Cs NIDN. 0606019201

iii

#### **HALAMAN PENETAPAN PENGUJI**

## <span id="page-3-0"></span>SISTEM INFORMASI GEOGRAFIS PEMETAAN LAHAN PARKIR RESMI DI KOTA PEKALONGAN MENGGUNAKAN **METODE RAD (RAPID APPLICATION DEVELOPMENT)**

## **GEOGRAPHIC INFORMATION SYSTEM OF OFFICIAL** PARKING LAND MAPPING IN PEKALONGAN CITY USING **RAD (RAPID APPLICATION DEVELOPMENT) METHOD**

Dipersiapkan dan Disusun oleh

**MUHAMMAD IFAN MAULANA** 18102204

Tugas Akhir Telah diuji dan Dinilai Panitia Penguji Program Studi Teknik Informatika **Fakultas Informatika Institut Teknologi Telkom Purwokerto** Pada Tanggal: 5 September 2022

Ketua Penguji

Ipam Fuaddina Adam, S.T., M.Kom.

NIDN. 0614048403

Anggota Penguji I,

Anggota Pengulii II.

Mega Pranata, S.Pd., M.Kom. NIDN. 0611069301

Pradana Ananda R, S.Kom., M.Kom. NIDN. 0602079401

### <span id="page-4-0"></span>HALAMAN PERNYATAAN KEASLIAN TUGAS AKHIR

Yang bertandatangan di bawah ini,

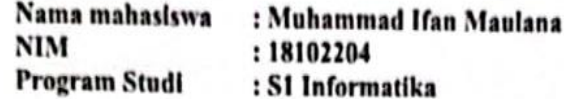

Menyatakan bahwa Tugas Akhir dengan judul berikut:

#### SISTEM INFORMASI GEOGRAFIS PEMETAAN LAHAN PARKIR RESMI DI KOTA PEKALONGAN MENGGUNAKAN METODE RAD (RAPID APPLICATION DEVELOPMENT)

Dosen Pembimbing Utama : Muhammad Afrizal Amrustian, S.Kom., M.Kom Dosen Pembimbing Pendamping : Muhammad Lulu Latif Usman, S.Pd., M.Han

- 1. Karya tulis ini adalah benar-benar ASLI dan BELUM PERNAH diajukan untuk mendapatkan gelar akademik, baik di Institut Teknologi Telkom Purwokerto maupun di Perguruan Tinggi lainnya.
- 2. Karya tulis ini merupakan gagasan, rumusan, dan penelitian Saya Sendiri, tanpa bantuan pihak lain kecuali arahan dari Tim Dosen Pembimbing.
- 3. Dalam Karya tulis ini tidak terdapat karya atau pendapat orang lain, kecuali secara tertulis dengan jelas dicantumkan sebagai acuan dalam naskah dengan disebutkan nama pengarang dan disebutkan dalam Daftar Pustaka pada karya tulis ini.
- 4. Perangkat lunak yang digunakan dalam penelitian ini sepenuhnya menjadi tanggungjawab Saya, bukan tanggungjawab Institut Teknologi Telkom Purwokerto.
- 5. Pernyataan ini Saya buat dengan sesungguhnya, apabila dikemudian hari terdapat penyimpangan dan ketidakbenaran dalam pernyataan ini, maka Saya bersedia menerima Sanksi Akademik dengan pencabutan gelar yang sudah diperoleh serta sanksi lainnya sesuai dengan norma yang berlaku di Perguruan Tinggi.

Purwokerto, Senin, 5 September 2022

Yang Menvatakan,

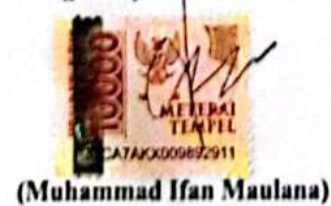

#### **KATA PENGANTAR**

<span id="page-5-0"></span>Puji dan Syukur penulis panjatkan kehadirat Tuhan Yang Maha Esa, karena berkat rahmat dan hidayah-Nya penulis dapat menyelesaikan penyusunan skripsi yang berjudul "**SISTEM INFORMASI GEOGRAFIS PEMETAAN LAHAN PARKIR RESMI DI KOTA PEKALONGAN MENGGUNAKAN METODE RAD (***RAPID APPLICATION DEVELOPMENT***)**", sebagai salah satu syarat untuk memperoleh gelar Sarjana Komputer di Program Studi S1 Teknik Informatika, Fakultas Informatika, Institut Teknologi Telkom Purwokerto.

Penulis menyadari bahwa Tugas Akhir ini masih jauh dari sempurna. Oleh karena itu, penulis berharap dapat belajar lebih banyak lagi dalam mengimplementasikan ilmu yang didapatkan. Tugas Akhir ini juga tidak mungkin terselesaikan tanpa adanya dukungan, bantuan, dan bimbingan dari berbagai pihak selama penyusunan Tugas Akhir ini. Pada kesempatan ini, penulis ingin mengucapkan terima kasih yang sebesar- besarnya kepada :

- 1. Bapak Dr. Arfianto Fahmi, S.T., M.T., IPM., selaku Rektor Institut Teknologi Telkom Purwokerto.
- 2. Bapak Auliya Burhanuddin, S.Si., M.Kom., selaku Dekan Fakultas Informatika Institut Teknologi Telkom Purwokerto.
- 3. Ibu Amalia Beladinna Arifa, S.Pd., M.Cs., selaku Ketua Program Studi S1 Teknik Informatika.
- 4. Bapak Muhammad Afrizal Amrustian, S.Kom., M.Kom., dan Bapak Muhammad Lulu Latif Usman, S.Pd., M.Han., selaku Dosen Pembimbing yang telah memberikan arahan, masukan, bimbingan, dan selalu memberi semangat sehingga penulis dapat menyelesaikan penyusunan tugas akhir ini.
- 5. Kedua Orang Tua dan Kakak tercinta yang senantiasa memberikan doa, dan motivasi sehingga penulis dapat menyelesaikan Tugas Akhir ini.
- 6. Rekan-rekan seperjuangan Kost Gaul, Pekalongan (BCT), Industri, dan Kelas IF06F yang selalu ada. Semoga kalian selalu dalam keadaan baik.
- 7. Penulis menyadari bahwa penulisan Tugas Akhir ini masih jauh dari

sempurna dikarenakan keterbatasan pengalaman dan pengetahuan yang dimiliki. Oleh karena itu, penulis mengharapkan adanya bentuk saran dan kritik yang membangun dari segala pihak. Semoga laporan Tugas Akhir ini dapat bermanfaat dan menambah wawasan bagi pembaca.

Akhir kata, penulis mengharapkan Tugas Akhir ini dapat memberikan manfaat bagi penulis khususnya dan bagi pembaca pada umumnya.

Purwokerto, 5 September 2022 Penulis,

(Muhammad Ifan Maulana)

## **DAFTAR ISI**

<span id="page-7-0"></span>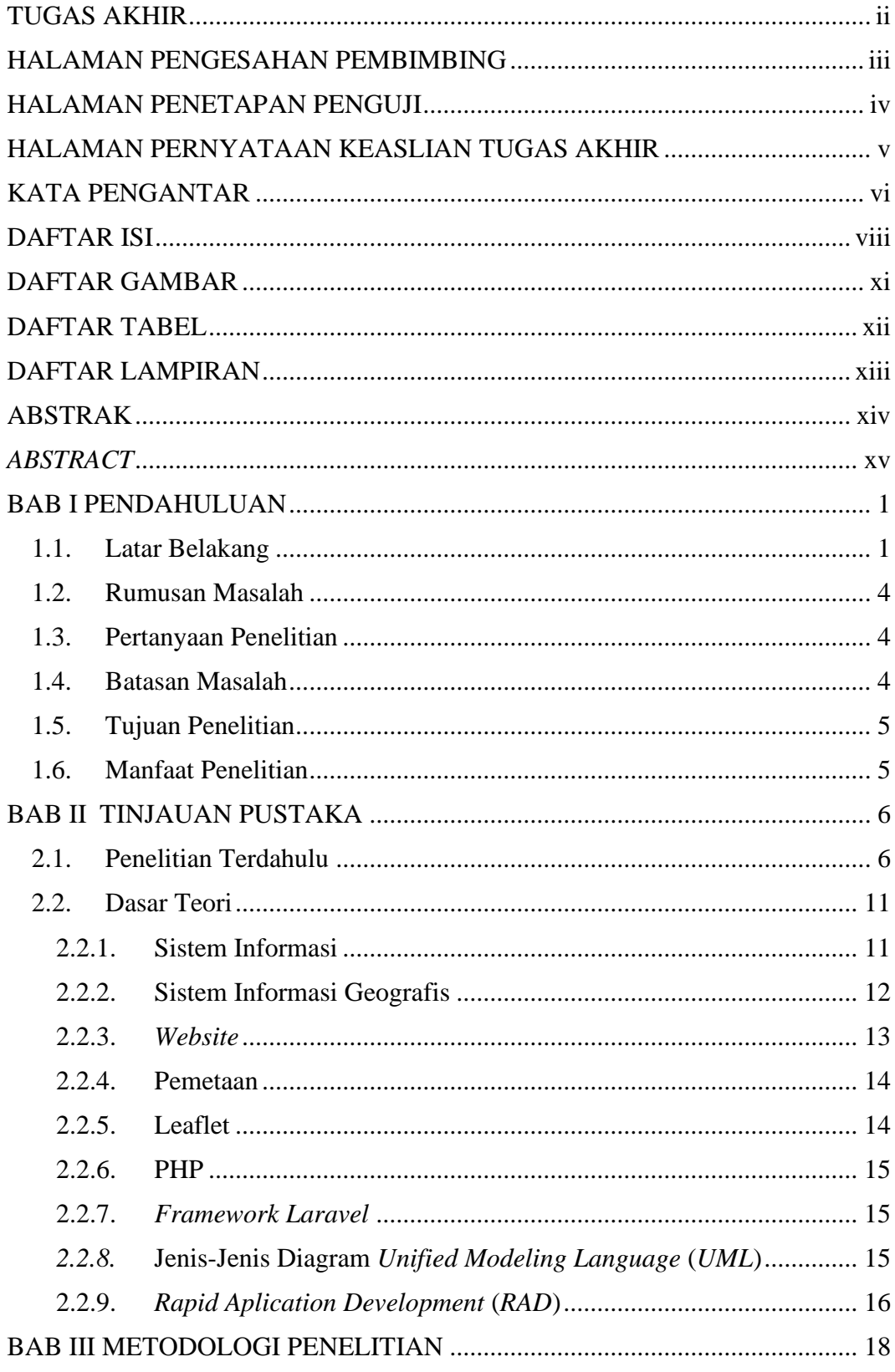

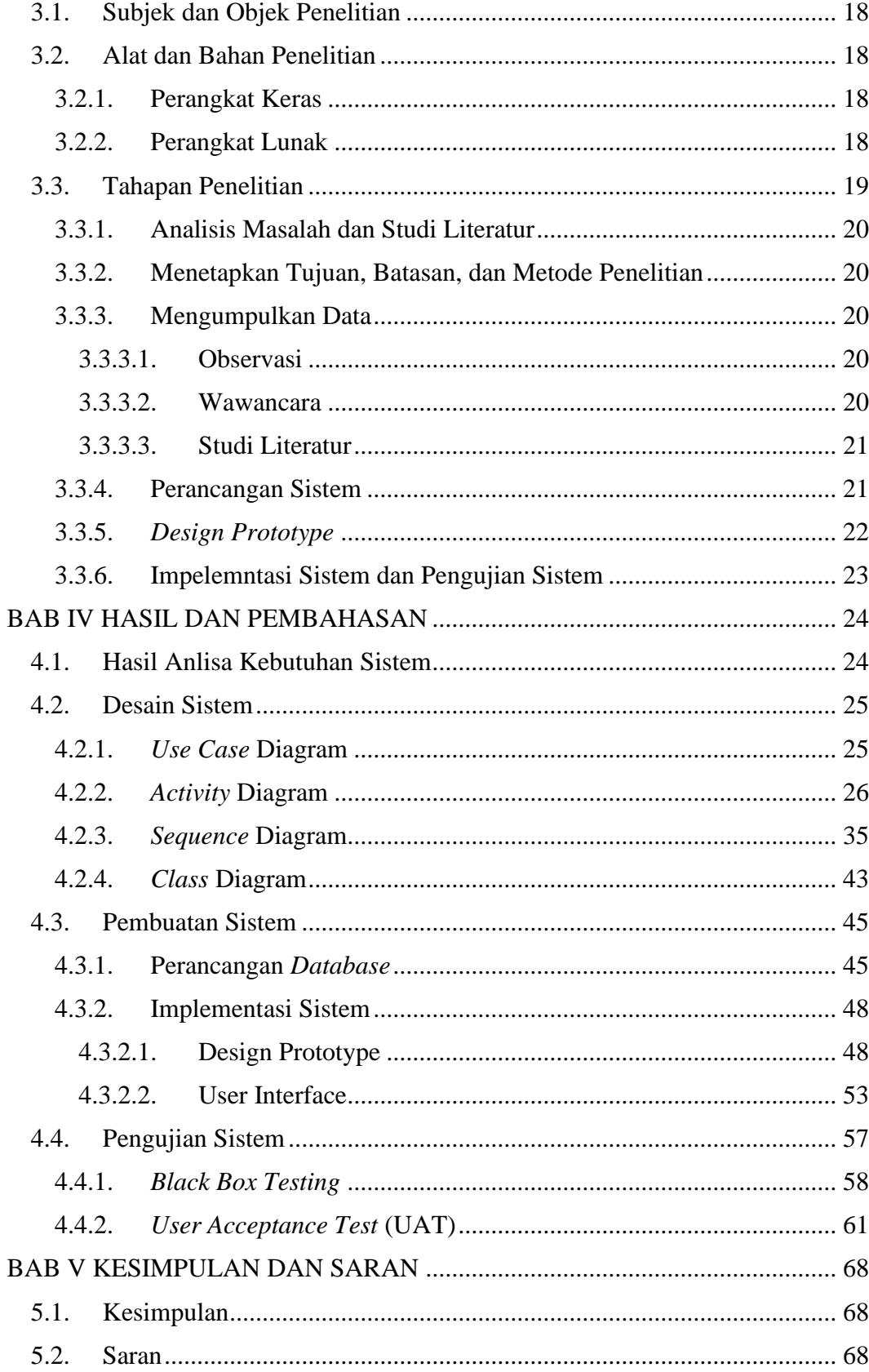

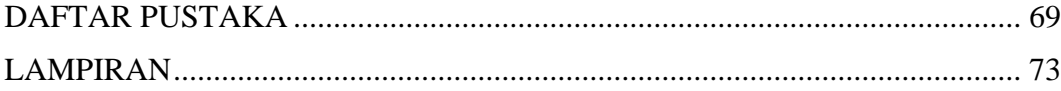

## <span id="page-10-0"></span>**DAFTAR GAMBAR**

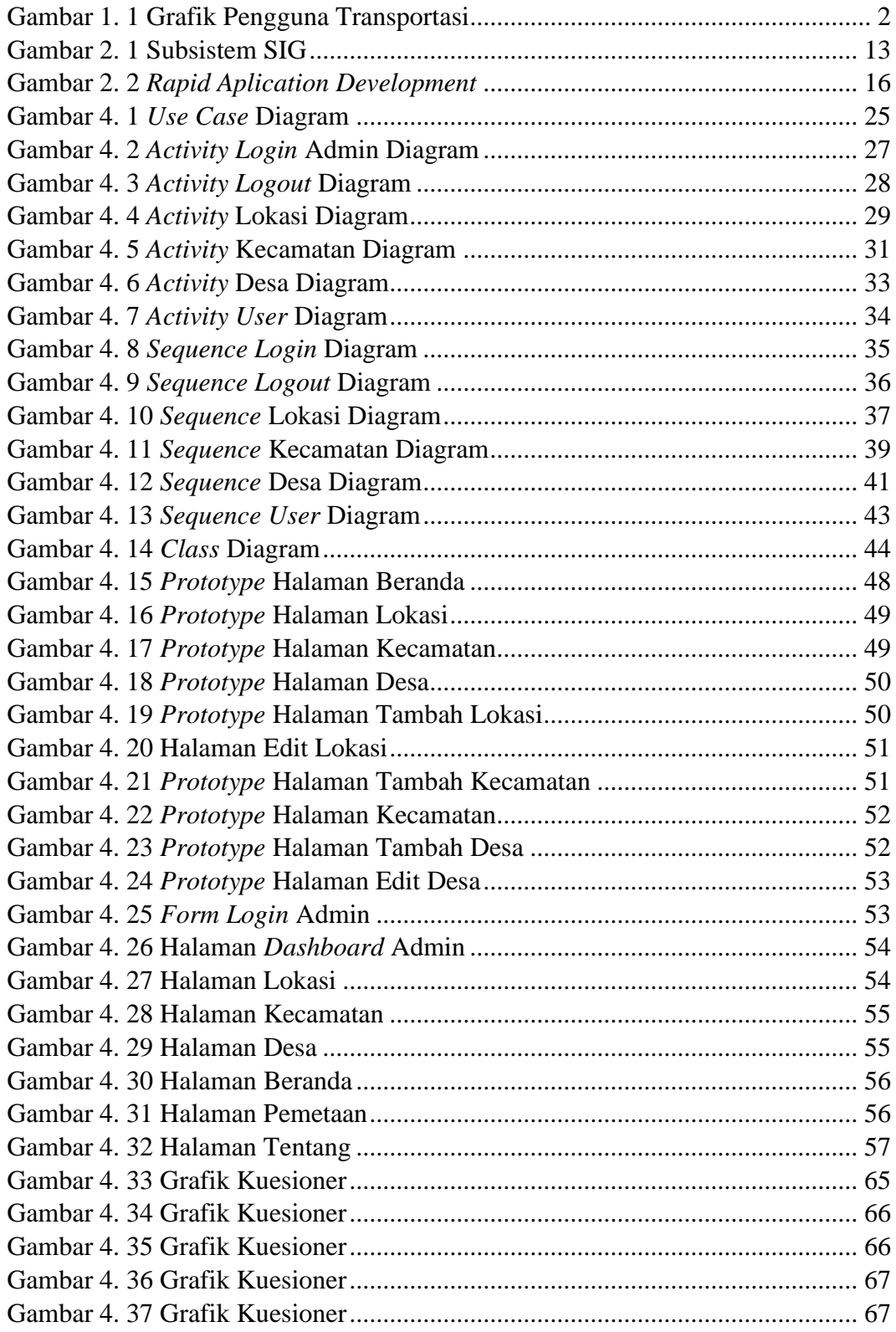

## <span id="page-11-0"></span>**DAFTAR TABEL**

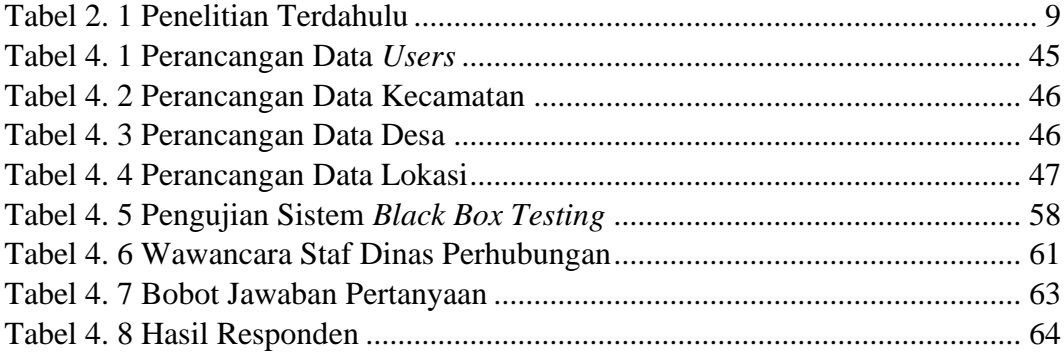

## **DAFTAR LAMPIRAN**

<span id="page-12-0"></span>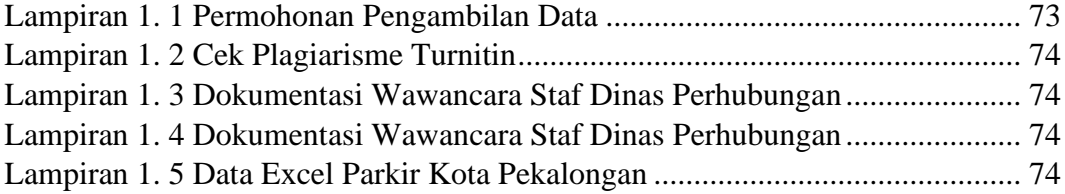